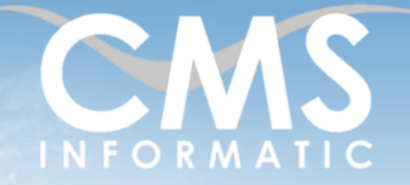

### **Microsoft Partner** ver Datacenter

PowerShell initiation

### **Objectifs pédagogiques :**

A l'issue de la formation, les participants seront capables d'acquérir les bases du langage PowerShell, de développer des scripts de base pour administrer des systèmes Windows, de repérer et corriger les erreurs de programmation, d'identifier et d'utiliser les cmdlets de base, de comprendre le fonctionnement pipeline, d'utiliser WMI et CIM, d'utiliser des variables, tableaux et tables de hachage, d'administrer des ordinateurs distants.

**Durée :**

4 jours (28h)

**Prérequis :** Connaissances des systèmes d'exploitation Windows. Connaissance d'un langage de script **Public concerné :**

Tous publics

**Tarif HT/jour\***

640 €

\*Tarif non applicable si accordscadres client ou coaching

### Contenu de la formation

### Introduction

- Accueil, présentation du formateur, de la démarche, des modalités de réalisation
- Présentation des participants et de leurs attentes
- Rappel des objectifs définis, validation par les participants
- Approche de l'outil et de méthodes de travail liées à son utilisation

### Qu'est-ce Windows PowerShell

- Présentation
- Historique des versions
- Les outils : Console / ISE
- Jeux de COMMANDES prédéfinies « CMDLETs »

### Les CMDLETs

- Formalisme
- Modules / Snap-In
- CMDLETs de base
- Système d'aide intégré
- Format d'affichage

### Lecteurs / Fournisseurs (PSDrive / PSProvider)

- **Définition**
- PSDrive / PSProvider
- **Gestion**

Z.A. COURTABOEUF 2 – 7, Allée de Londres – 91969 COURTABOEUF CEDEX TEL. 01 64 86 42 42 – FAX 01 64 46 10 06 – Email [: admin@cms-informatic.com](mailto:admin@cms-informatic.com) SAS au capital de 90160 € - R.C. EVRY 331 737 395 - N° Siret 331 737 395 00037 - Code APE 8559A - N° d'immatriculation Préfecture IDF 11910064691 – Année 2024

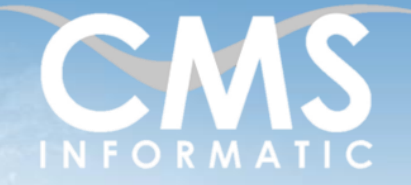

# **Microsoft Partner**

Silver Datacenter

## PowerShell initiation

### **Objectifs pédagogiques :**

A l'issue de la formation, les participants seront capables d'acquérir les bases du langage PowerShell, de développer des scripts de base pour administrer des systèmes Windows, de repérer et corriger les erreurs de programmation, d'identifier et d'utiliser les cmdlets de base, de comprendre le fonctionnement pipeline, d'utiliser WMI et CIM, d'utiliser des variables, tableaux et tables de hachage, d'administrer des ordinateurs distants.

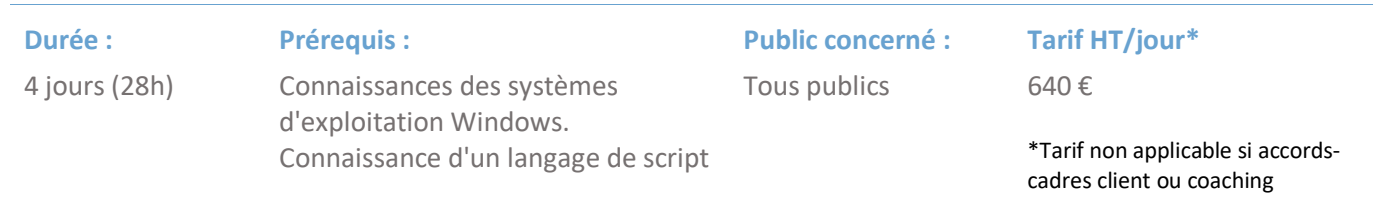

### Modélisation Objets

- Définition
- Représentation
- Classe d'objets
- Méthodes et Propriétés
- .Net vs WMI/CIM

### Pipeline

- **Définition**
- Principe de fonctionnement

### Variables, Constantes et Type

- Définition
- Création / Affectation
- Variables prédéfinies
- Portée / Scope / Etendue

### Opérateurs

- **Définition**
- Différents types d'opérateurs

### **Tableaux**

- Définition
- Tableaux à une dimension
- Tableaux associatifs

#### **C.M.S. INFORMATIC** Z.A. COURTABOEUF 2 – 7, Allée de Londres – 91969 COURTABOEUF CEDEX

TEL. 01 64 86 42 42 – FAX 01 64 46 10 06 – Email [: admin@cms-informatic.com](mailto:admin@cms-informatic.com) SAS au capital de 90160 € - R.C. EVRY 331 737 395 - N° Siret 331 737 395 00037 - Code APE 8559A - N° d'immatriculation Préfecture IDF 11910064691 – Année 2024

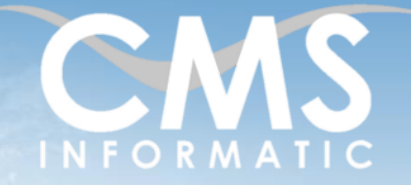

# **Microsoft Partner**

Silver Datacente

## PowerShell initiation

### **Objectifs pédagogiques :**

A l'issue de la formation, les participants seront capables d'acquérir les bases du langage PowerShell, de développer des scripts de base pour administrer des systèmes Windows, de repérer et corriger les erreurs de programmation, d'identifier et d'utiliser les cmdlets de base, de comprendre le fonctionnement pipeline, d'utiliser WMI et CIM, d'utiliser des variables, tableaux et tables de hachage, d'administrer des ordinateurs distants.

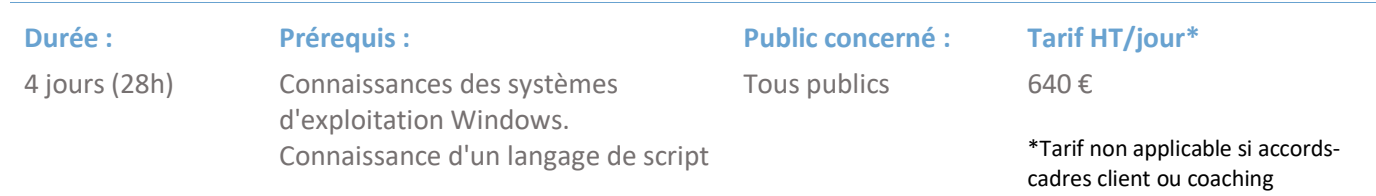

### Gestion des Logs / CSV

- Présentation
- Lecture / Ecriture de logs
- Fichiers CSV

### Boucles et conditions

- Traitement conditionnel
- Traitement par lot

### Les fonctions et Scripts de base

- Définition
- Structure
- DotSourcing
- Stratégie d'exécution de script

### Des Erreurs – Notion de base

- **Présentation**
- Les variables
- Analyse et gestion de base

### Exécution à Distance – Notion de base

- Présentation
- WinRM
- Powershell Web Access
- Utilisation de base

#### **C.M.S. INFORMATIC** Z.A. COURTABOEUF 2 – 7, Allée de Londres – 91969 COURTABOEUF CEDEX

TEL. 01 64 86 42 42 – FAX 01 64 46 10 06 – Email [: admin@cms-informatic.com](mailto:admin@cms-informatic.com) SAS au capital de 90160 € - R.C. EVRY 331 737 395 - N° Siret 331 737 395 00037 - Code APE 8559A - N° d'immatriculation Préfecture IDF 11910064691 – Année 2024

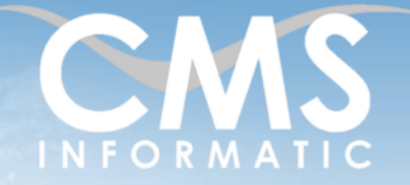

## **Microsoft Partner**

PowerShell initiation

### **Objectifs pédagogiques :**

A l'issue de la formation, les participants seront capables d'acquérir les bases du langage PowerShell, de développer des scripts de base pour administrer des systèmes Windows, de repérer et corriger les erreurs de programmation, d'identifier et d'utiliser les cmdlets de base, de comprendre le fonctionnement pipeline, d'utiliser WMI et CIM, d'utiliser des variables, tableaux et tables de hachage, d'administrer des ordinateurs distants.

4 jours (28h) **Prérequis :** Connaissances des systèmes d'exploitation Windows. Connaissance d'un langage de script **Public concerné :**

Tous publics

**Tarif HT/jour\***

640 €

\*Tarif non applicable si accordscadres client ou coaching

### Clôture de la formation

**Récapitulatif** 

**Durée :**

- Conseils, trucs et astuces
- Fiche d'évaluation, synthèse
- Récupération par les participants des fichiers travaillés et des exemples traités

### Les méthodes et critères d'évaluation pédagogique

La constitution des groupes homogènes s'établira à partir d'un outil d'évaluation. L'évaluation permettra d'avoir un premier aperçu du niveau de l'apprenant, de ses connaissances et de ses attentes pour la formation appropriée.

Une approche pédagogique sera réalisée par le formateur avant le début de la formation, afin d'adapter le contenu du programme pour répondre aux attentes des apprenants.

Une attestation est fournie à l'apprenant à l'issue de la formation validant les connaissances acquises lors de la formation.

### Les méthodes pédagogiques

Chaque thème du programme sera accompagné d'ateliers pratiques avec suivi et assistance personnalisée.

Les ateliers pourront être réadaptés en fonction des propres modèles des participants.

### Le suivi et les moyens pédagogiques

Un support de formation sera transmis à chacun des participants, reprenant les principaux thèmes de la formation réalisé sous forme de captures d'écran et d'explications de texte.

Les apprenants repartent à l'issue de la formation avec les fichiers travaillés pendant la formation ainsi que les coordonnées du formateur, ce qui leur permettra d'échanger avec ce dernier et de lui poser toute question relative à la formation suivie sans limitation de durée.

Une feuille d'émargement est signée par les stagiaires (matin et après-midi) chaque jour de la formation, afin d'attester de leur présence.

### Les moyens techniques

**C.M.S. INFORMATIC** Salle équipée avec un poste par personne, un tableau blanc, un paperboard, un accès wifi et un vidéo projecteur.

Z.A. COURTABOEUF 2 – 7, Allée de Londres – 91969 COURTABOEUF CEDEX TEL. 01 64 86 42 42 – FAX 01 64 46 10 06 – Email [: admin@cms-informatic.com](mailto:admin@cms-informatic.com)

SAS au capital de 90160 € - R.C. EVRY 331 737 395 - N° Siret 331 737 395 00037 - Code APE 8559A - N° d'immatriculation Préfecture IDF 11910064691 – Année 2024